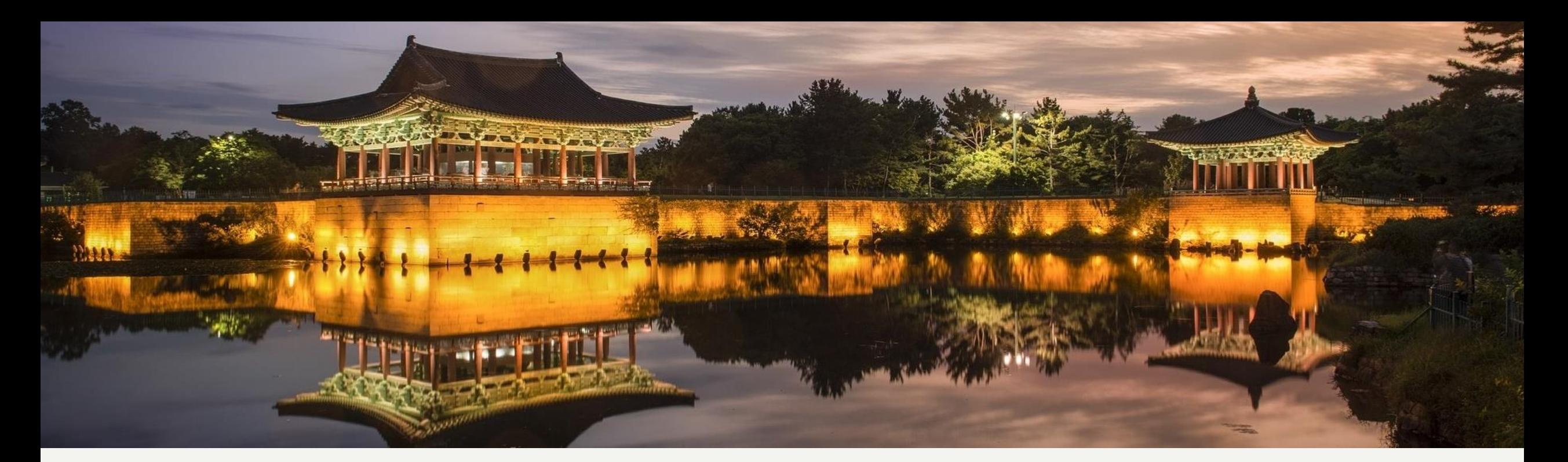

# **제10회 지멘스 디지털 CNC경진대회 수험생 필독 사항**

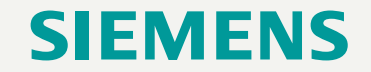

Restricted | © Siemens 2022 | Hong, SungRock | RG-KR DI MC MTS BD-PPM | 2023-02-16

#### **1.** 공구데이터 추가 설정

# DEMO- lathe 에서 아래 공구를 추가 및 수정 합니다

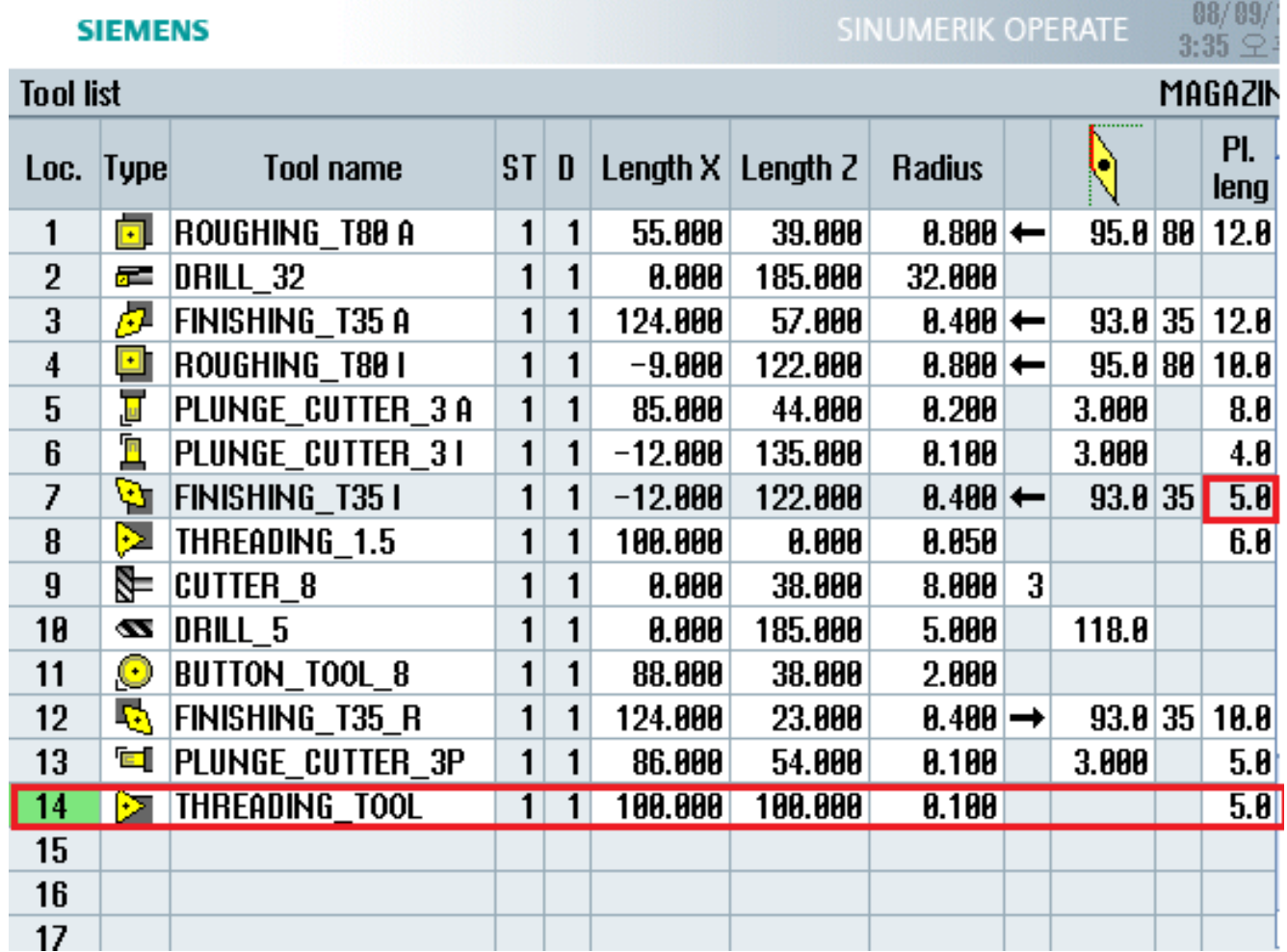

**Page 2** Restricted | © Siemens Hong, SungRock | RG-KR DI MC MTS BD-PPM | 2023-08-09

### **2.** 시험 데이터 제출 및 방법

<고등부> 제출파일 총 4개를 압축파일 하나로 업로딩

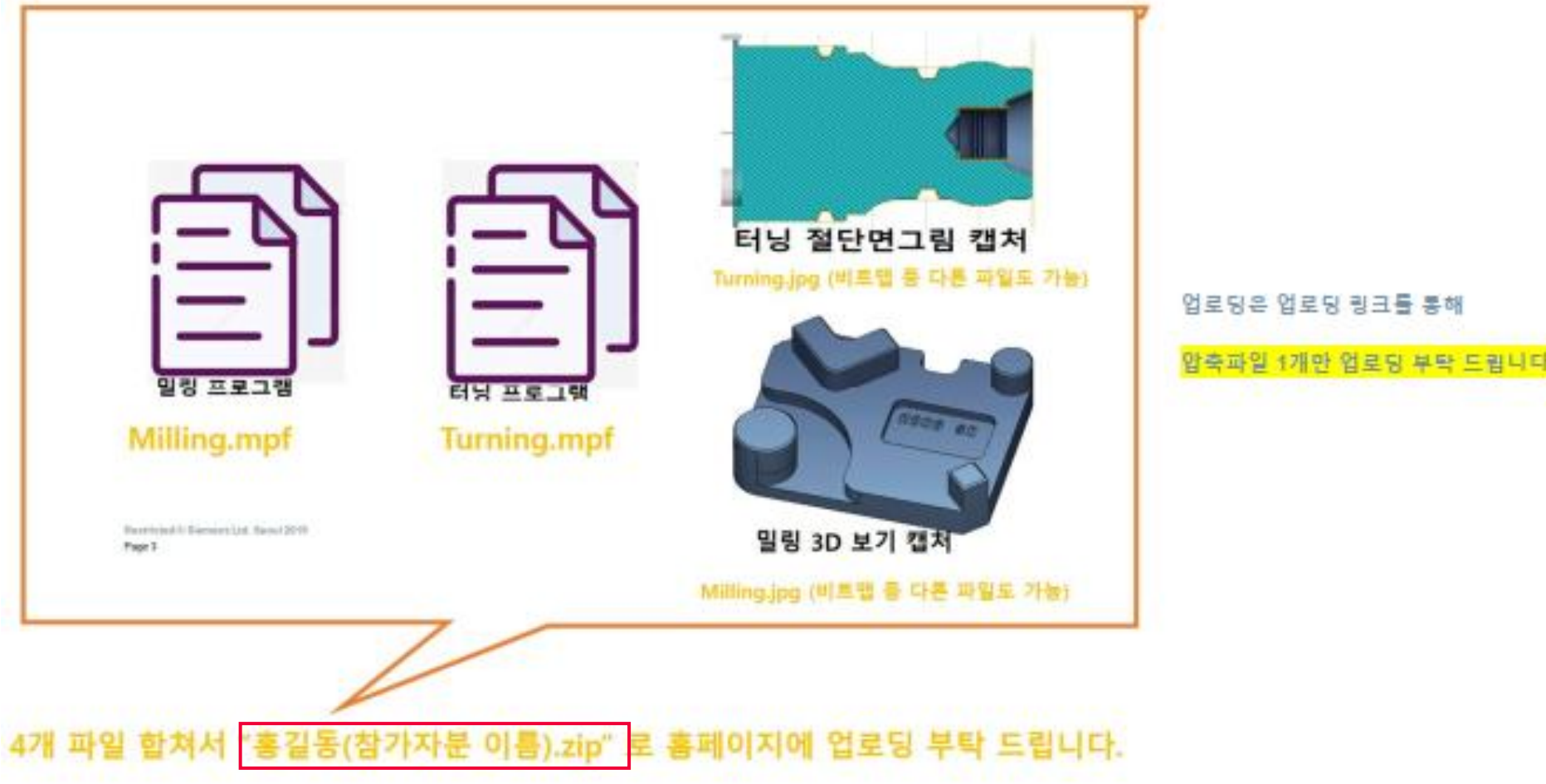

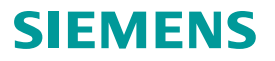

## **2.** 시험 데이터 제출 및 방법

<대학부> (밀링파일 + 선반파일) 총 10개 부품 중 완성된 프로그램 파일들과 (MPF) 완성된 밀링은 아래 같이 3D보기 캡처 + 터닝은 절단면 캡처 *\*\*\* MPF* **및 캡처 파일을 하나의 파일로 <sup>로</sup> 압축하여 제출** *\*\*\**

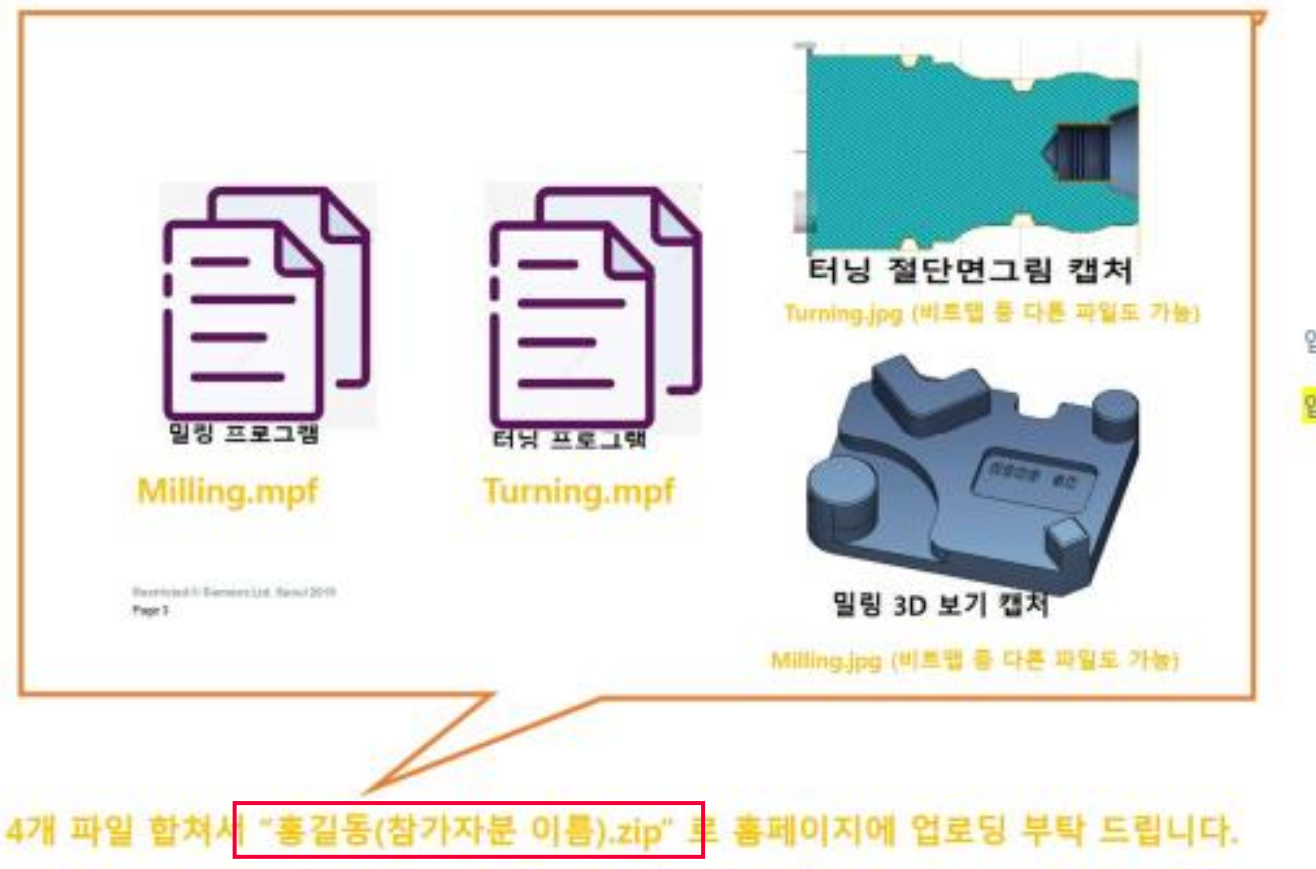

업로딩은 업로딩 링크를 통해 압축파일 1개만 업로딩 부탁 드립니다.

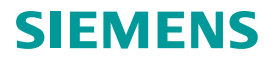

#### **3. SINUTRAIN** 에서 **USB** 복사

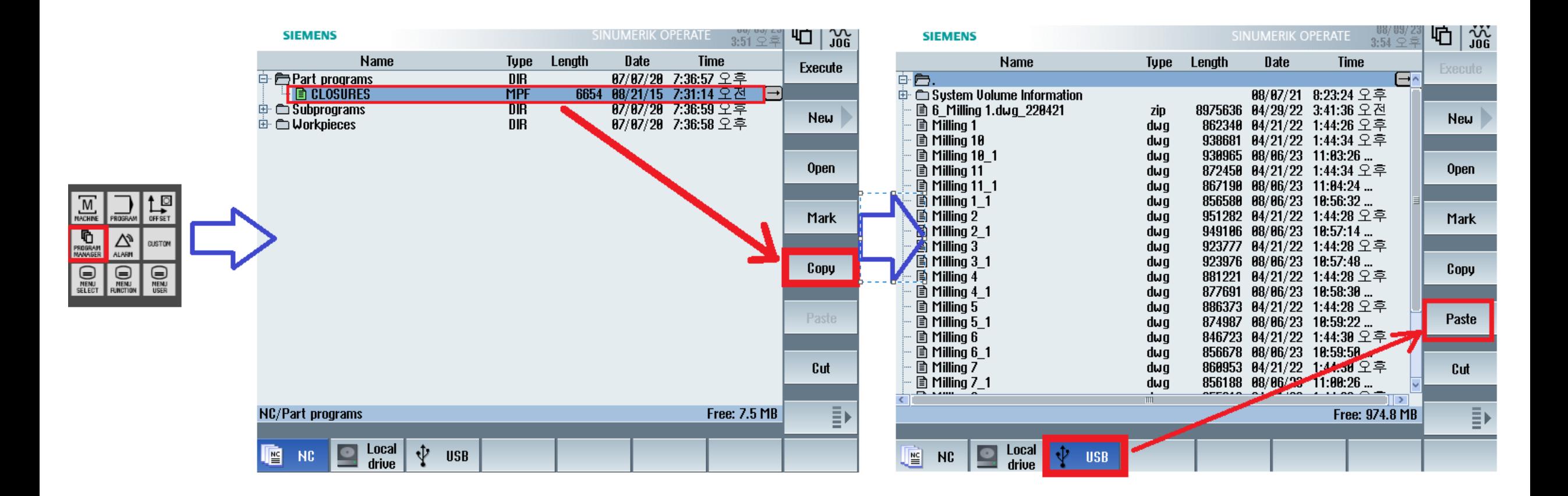

**Page 5** Restricted | © Siemens Hong, SungRock | RG-KR DI MC MTS BD-PPM | 2023-08-09

#### **SIEMENS**

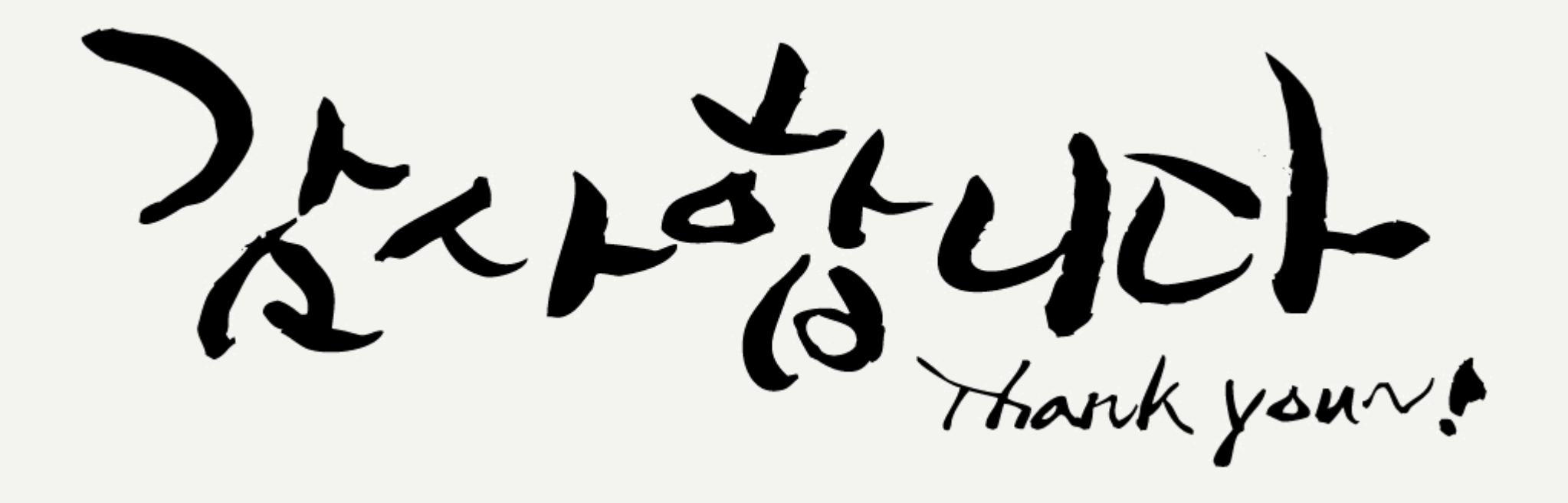

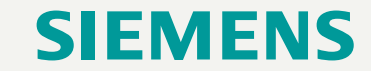